### ClearRevise<sup>TM</sup> OCR GCSE Computer Science J277

#### Illustrated revision and practice:

- Over 500 marks of examination style questions
- Answers provided for all questions within the book
- Illustrated topics to improve memory and recall
- Specification references for each topic
- Examination tips and techniques

#### Experience + science + beautiful design = better results

Absolute clarity is the aim with a new generation of revision guide for the 2020s. This guide has been expertly compiled and edited by successful former teachers of Computer Science, highly experienced examiners and a good measure of scientific research into what makes revision most effective.

PG Online have a record of significantly raising and sustaining examination results at GCSE in schools using their award-winning teaching resources. This book aims to improve things a step further.

Past examinations questions are essential to good preparation, improving understanding and confidence. This guide has combined revision with tips and more practice questions than you could shake a stick at. All the essential ingredients for getting a grade you can be really proud of.

Each specification topic has been referenced and distilled into the key points to make in an examination for top marks. Knowledge, application and analysis are all specifically and carefully assessed in exam questions and throughout this book.

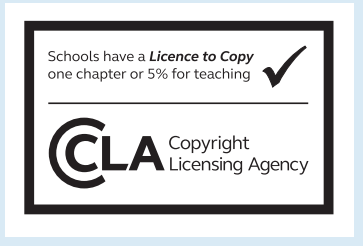

**PG ONLINE** 

ClearRevise OCR GCSE Computer Science J27 OCR GCSE Computer Science J277

 $\mathcal{S}$ 

**ONLINE** 

**PG ONLINE** 

# ClearRevise

Illustrated revision and practice

## OCR GCSE Computer Science

J277

## Clear**Revise**™ OCR GCSE Computer Science J277

Illustrated revision and practice

Published by PG Online Limited The Old Coach House 35 Main Road Tolpuddle Dorset DT2 7EW United Kingdom

sales@pgonline.co.uk www.pgonline.co.uk 2020

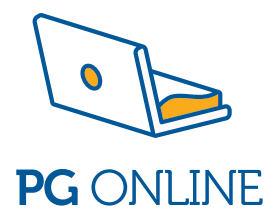

### PREFACE

#### Absolute clarity! That's the aim.

This is everything you need to ace your exam and beam with pride. Each topic is laid out in a beautifully illustrated format that is clear, approachable and as concise and simple as possible.

Each section of the specification is clearly indicated to help you cross-reference your revision. The checklist on the contents pages will help you keep track of what you have already worked through and what's left before the big day.

We have included worked examination-style questions with answers for almost every topic. This helps you understand where marks are coming from and to see the theory at work for yourself in an examination situation. There is also a set of exam-style questions at the end of each section for you to practise writing answers for. You can check your answers against those given at the end of the book.

### LEVELS OF LEARNING

Based on the degree to which you are able to truly understand a new topic, we recommend that you work in stages. Start by reading a short explanation of something, then try and recall what you've just read. This has limited effect if you stop there but it aids the next stage. Question everything. Write down your own summary and then complete and mark a related exam-style question. Cover up the answers if necessary, but learn from them once you've seen them. Lastly, teach someone else. Explain the topic in a way that they can understand. Have a go at the different practice questions – they offer an insight into how and where marks are awarded.

### ACKNOWLEDGMENTS

#### The questions in the ClearRevise textbook are the sole responsibility of the authors and have neither been provided nor approved by the examination board.

Every effort has been made to trace and acknowledge ownership of copyright. The publishers will be happy to make any future amendments with copyright owners that it has not been possible to contact. The publisher would like to thank the following companies and individuals who granted permission for the use of their images in this textbook.

#### All Sections

Photographic images: © Shutterstock Icons by Icons8.com

Design and artwork: Jessica Webb / PG Online Ltd First edition 2020 A catalogue entry for this book is available from the British Library ISBN: 978-1-910523-23-0 Copyright © PG Online 2020 All rights reserved

No part of this publication may be reproduced, stored in a retrieval system, or transmitted in any form or by any means without the prior written permission of the copyright owner. Printed on FSC certified paper by Bell and Bain Ltd, Glasgow, UK.

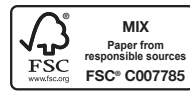

### THE SCIENCE OF REVISION

#### Illustrations and words

Research has shown that revising with words and pictures doubles the quality of responses by students.<sup>1</sup> This is known as 'dual-coding' because it provides two ways of fetching the information from our brain. The improvement in responses is particularly apparent in students when asked to apply their knowledge to different problems. Recall, application and judgement are all specifically and carefully assessed in public examination questions.

#### Retrieval of information

Retrieval practice encourages students to come up with answers to questions.<sup>2</sup> The closer the question is to one you might see in a real examination, the better. Also, the closer the environment in which a student revises is to the 'examination environment', the better. Students who had a test 2–7 days away did 30% better using retrieval practice than students who simply read, or repeatedly reread material. Students who were expected to teach the content to someone else after their revision period did better still.<sup>3</sup> What was found to be most interesting in other studies is that students using retrieval methods and testing for revision were also more resilient to the introduction of stress.4

#### Ebbinghaus' forgetting curve and spaced learning

Ebbinghaus' 140-year-old study examined the rate in which we forget things over time. The findings still hold power. However, the act of forgetting things and relearning them is what cements things into the brain.<sup>5</sup> Spacing out revision is more effective than cramming – we know that, but students should also know that the space between revisiting material should vary depending on how far away the examination is. A cyclical approach is required. An examination 12 months away necessitates revisiting covered material about once a month. A test in 30 days should have topics revisited every 3 days – intervals of roughly a tenth of the time available.6

#### Summary

Students: the more tests and past questions you do, in an environment as close to examination conditions as possible, the better you are likely to perform on the day. If you prefer to listen to music while you revise, tunes without lyrics will be far less detrimental to your memory and retention. Silence is most effective.<sup>5</sup> If you choose to study with friends, choose carefully – effort is contagious.7

- 1. Mayer, R. E., & Anderson, R. B. (1991). Animations need narrations: An experimental test of dual-coding hypothesis. *Journal of Education Psychology*, (83)4, 484-490.
- 2. Roediger III, H. L., & Karpicke, J.D. (2006). Test-enhanced learning: Taking memory tests improves long-term retention. *Psychological Science*, 17(3), 249-255.
- 3. Nestojko, J., Bui, D., Kornell, N. & Bjork, E. (2014). Expecting to teach enhances learning and organisation of knowledge in free recall of text passages. *Memory and Cognition*, 42(7), 1038-1048.
- 4. Smith, A. M., Floerke, V. A., & Thomas, A. K. (2016) Retrieval practice protects memory against acute stress. *Science*, 354(6315), 1046-1048.
- 5. Perham, N., & Currie, H. (2014). Does listening to preferred music improve comprehension performance? *Applied Cognitive Psychology*, 28(2), 279-284.
- 6. Cepeda, N. J., Vul, E., Rohrer, D., Wixted, J. T. & Pashler, H. (2008). Spacing effects in learning a temporal ridgeline of optimal retention. *Psychological Science*, 19(11), 1095-1102.
- 7. Busch, B. & Watson, E. (2019), *The Science of Learning*, 1st ed. Routledge.

### CONTENTS AND CHECKLIST

#### **Section 1**

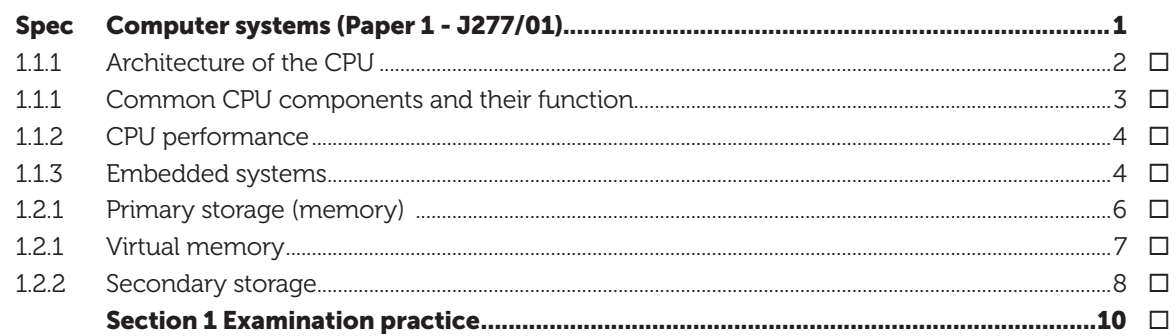

#### **Section 2**

#### $\boxed{\blacktriangledown}$

 $\overline{\mathsf{v}}$ 

 $\triangledown$ 

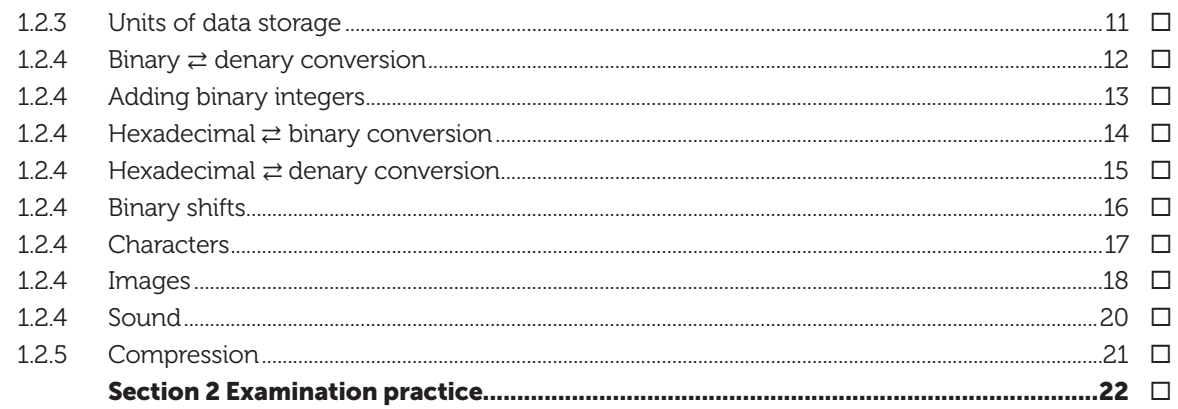

#### **Section 3**

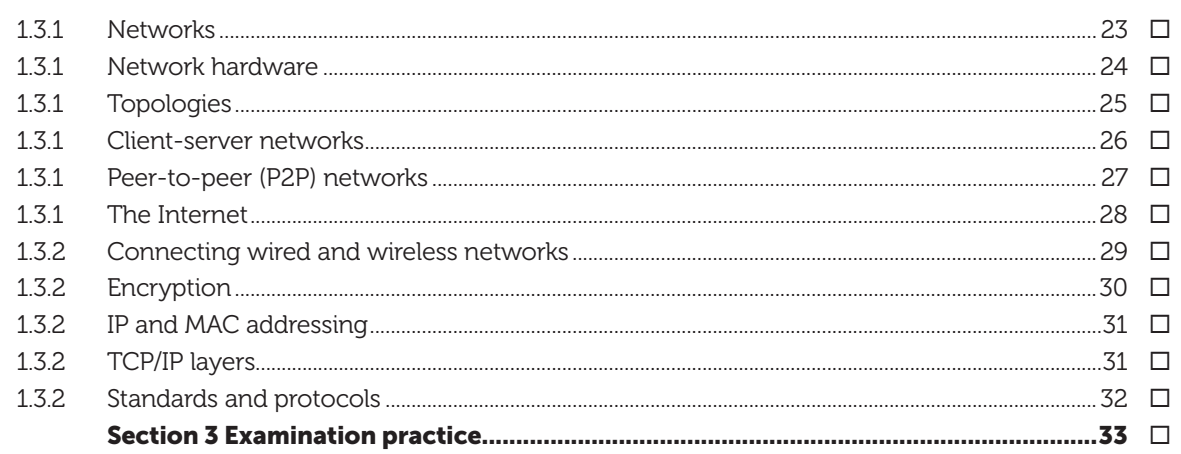

#### **Section 4**

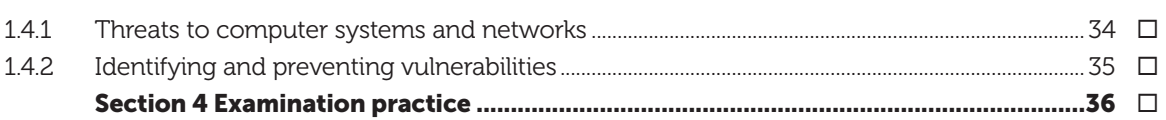

#### **Section 5**

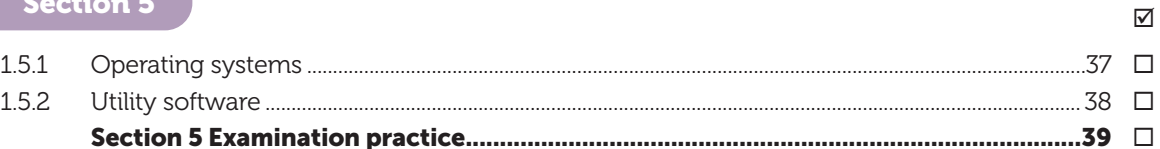

#### **Section 6**

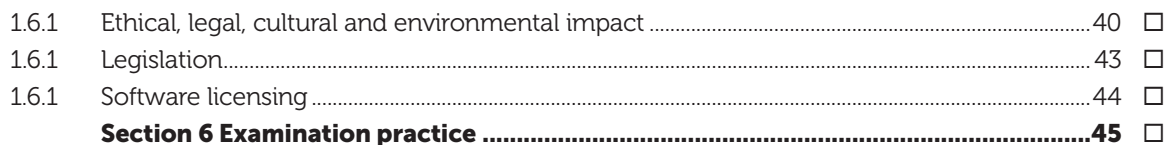

#### **Section 7**

## Spec Computational thinking, algorithms and programming (Paper 2 - J277/02) ............ 46

 $\overline{\vee}$ 

 $\overline{\mathsf{v}}$ 

 $\overline{\mathsf{v}}$ 

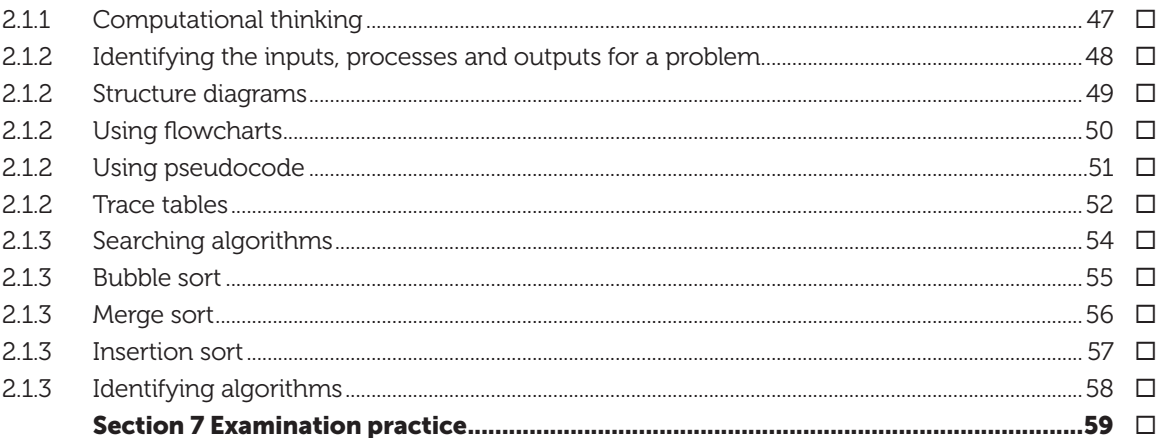

#### **Section 8**

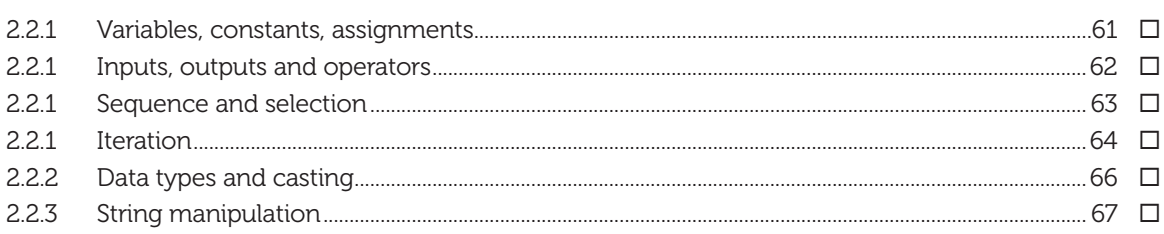

 $\overline{\mathsf{v}}$ 

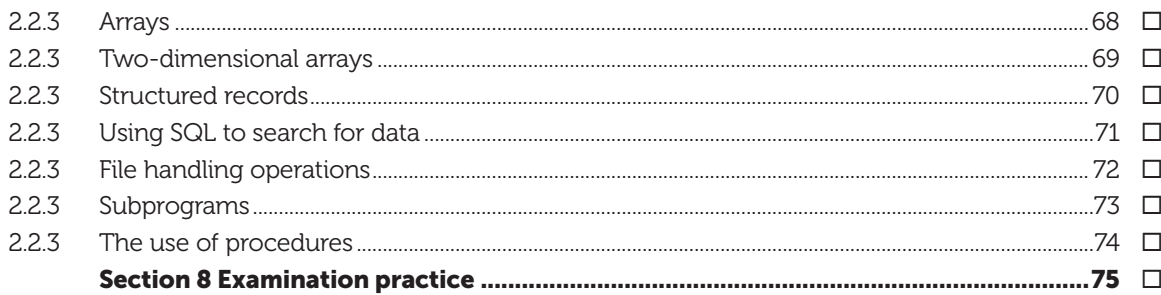

#### **Section 9**

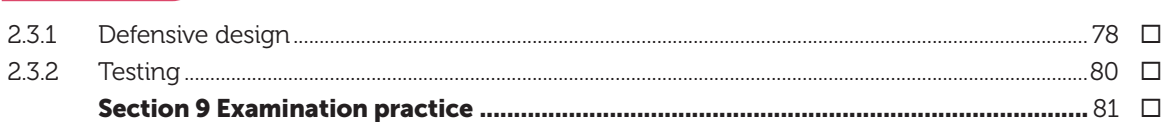

 $\triangledown$ 

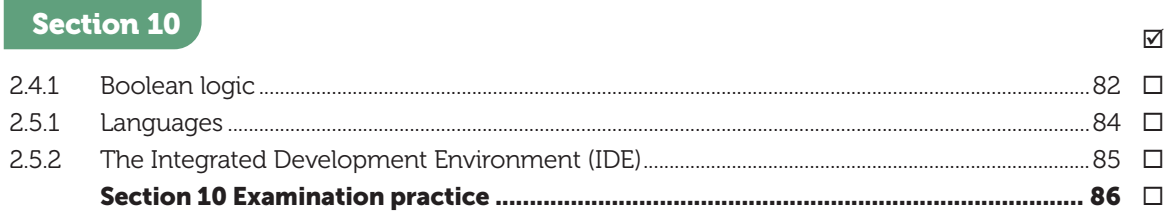

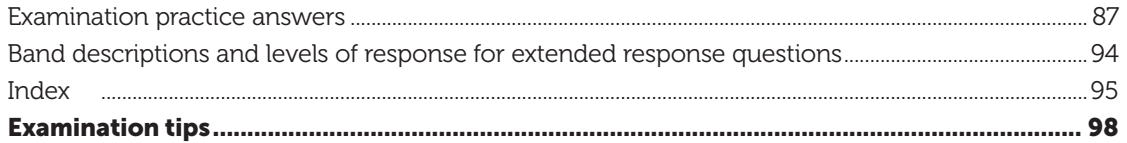

### MARK ALLOCATIONS

Green mark allocations<sup>[1]</sup> on answers to in-text questions through this guide help to indicate where marks are gained within the answers. A bracketed '1' e.g.  $11/1 = 0$  one valid point worthy of a mark. There are often many more points to make than there are marks available so you have more opportunity to max out your answers than you may think.

### **TOPICS FOR PAPER 1** Computer systems (J277/01)

### **Information about Paper 1**

Written paper: 1 hour and 30 minutes 50% of total GCSE 80 marks

It is a non-calculator paper. All questions are mandatory. It consists of multiple-choice questions, short response questions and extended response questions.

### ARCHITECTURE OF THE CPU

All computers have a CPU, memory, one or more input devices and output devices.

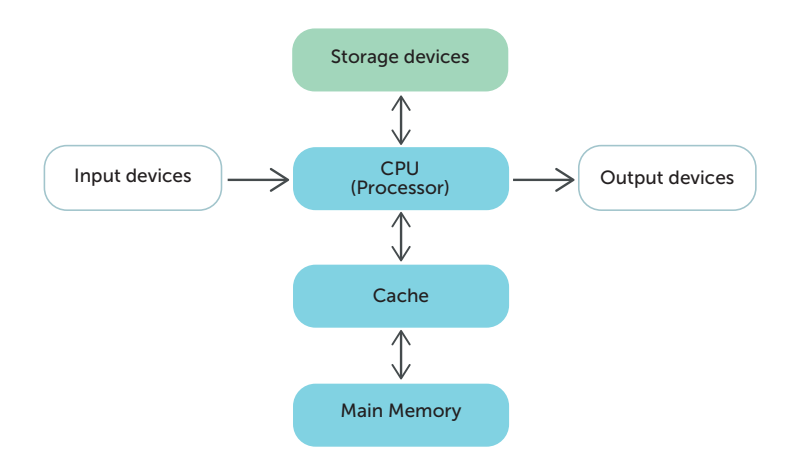

#### The purpose of the CPU

The purpose of the **Central Processing Unit (CPU**) is to execute instructions stored in memory by repeatedly carrying out the **fetch-execute cycle**. The CPU contains the Arithmetic Logic Unit (ALU), the Control Unit and several general-purpose and special-purpose registers.

#### The fetch-execute cycle

Every CPU instruction is **fetched** from memory. Once fetched, it is **decoded** by the Control Unit to find out what to do with it. Then the instruction is executed. Every operation carried out within the fetch-execute cycle is regulated by a 'tick' or cycle of the CPU clock.

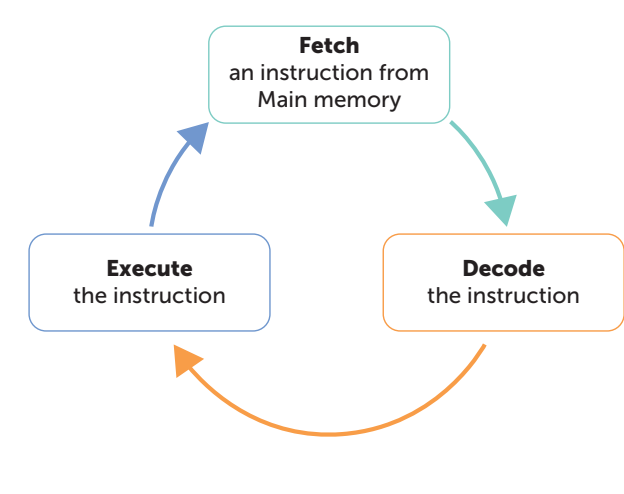

Identify **two** input devices and **one** output device that may be connected to the CPU. [3] *Input devices include a keyboard[1], mouse[1], scanner[1], digital camera[1], microphone[1] and web cam[1]. Output devices include a monitor[1], printer[1] and speaker[1].*

A single core 4.5GHz processor has 4,500,000,000 clock cycles or 'ticks' a second. This is known as the clock speed.

 $\blacksquare$ 

 $\bullet$   $\bullet$ 

 $\cap$   $\cap$ 

 $\mathbf{I}$ 瞿

EHR 9

 $\bullet$ 

 $\bullet\bullet$ 

┍

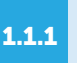

### COMMON CPU COMPONENTS AND THEIR FUNCTION

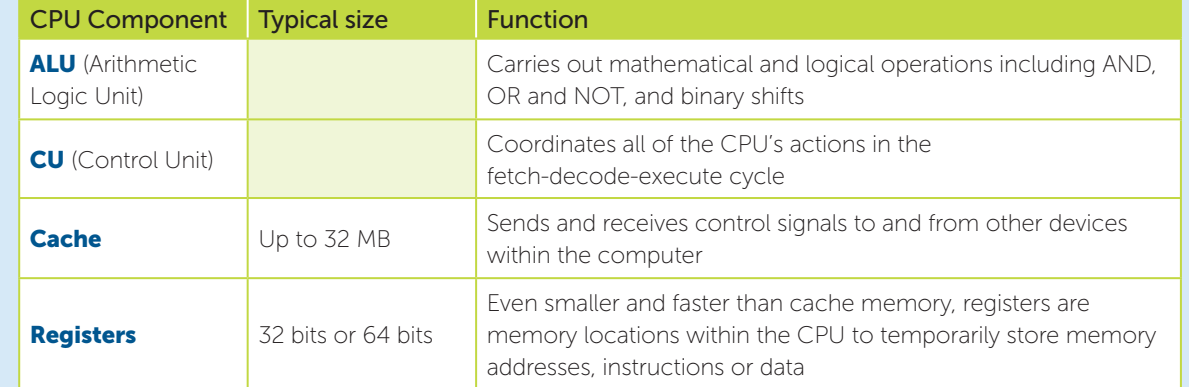

#### Von Neumann architecture

田

l se

John von Neumann developed the stored **program computer**. In a von Neumann computer, both programs and the data they use are stored in memory.

#### Identify **two** events that happen during the fetch-decode-execute cycle. [2]

*The address of the next instruction to be executed is held in the PC.[1] The CPU fetches the instruction and data from memory[1] and stores them in its registers[1]. The PC is incremented[1]. The Control Unit decodes the instruction[1] and the instruction is executed[1].*

MDR holds data or a program instruction when it is fetched from memory or data that is waiting to be written to memory **CPU** The **accumulator** is a Memory Data register in which results  $\Leftrightarrow$ Accumulator Register of operations carried out in the ALU are stored Arithmetic Logic Unit Main Program PC is a register Memory Counter which holds the memory address of Control Unit the next instruction to be processed. Current Memory Address Instruction Register **Register MAR** holds the address (location in memory) of the current instruction or piece of data to be fetched or stored experience of the contract of the contract of the contract of the contract of the contract of the contract of the contract of the contract of the contract of the contract of the contract of the contract of the contract of

### CPU PERFORMANCE

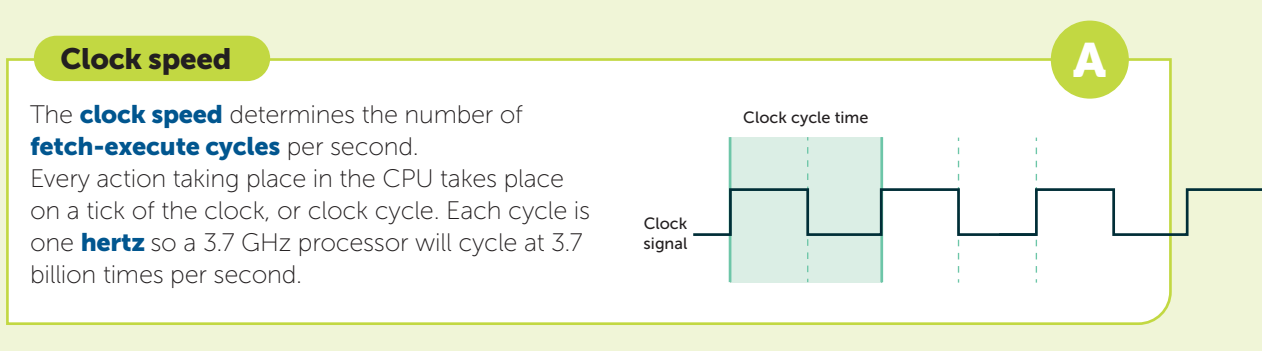

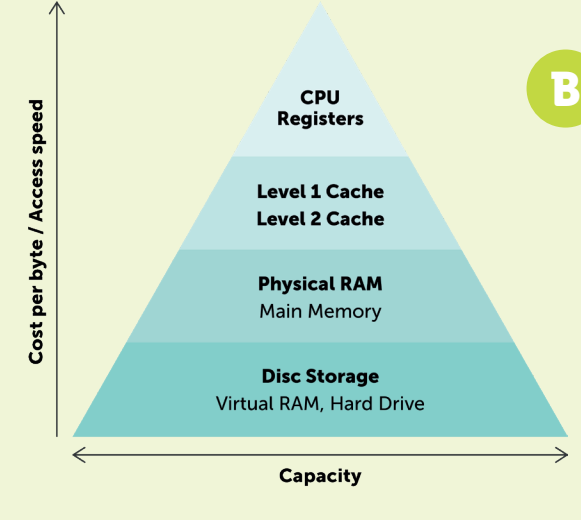

#### Cache size

Since **cache memory** operates much faster than main memory, data is transferred in and out of cache memory more quickly, which makes the CPU more efficient as less time is spent waiting for data to be transferred. There are two or three levels of cache. The fastest cache with the smallest capacity is Level 1 cache. The CPU will optimise its use of the fastest cache before using the next level, or using **Random Access Memory (RAM)**, in order to improve performance speed.

1.1.2

### EMBEDDED SYSTEMS

An **embedded system** is used to control the function of electronic devices such as those commonly found in the home. They often don't need a full operating system since they perform limited and very specific tasks with their input frequently controlled by a button press or switch.

Embedded systems must be reliable since they cannot be modified once manufactured. The program that controls them is held in Read Only Memory (ROM).

Examples include air conditioning or heating systems, radio alarm clocks, washing machines, fridges, microwave ovens and digital cameras.

Jonny says that says that his car's satnav is an embedded system. State whether he is correct and explain your answer. **[3]** 

*Yes, he is correct.[1] It has one dedicated function[1] with simple controls. The user cannot change the software held in ROM within the embedded system.[1] The user cannot run other general software on it.[1]*

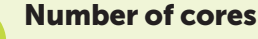

C

A processor may contain more than one core. Each core can process one operation per clock cycle. A dual- or quad-core processor will be able to perform 2 or 4 operations simultaneously (for example, run two programs simultaneously), but only if the software it is running is designed for multi-core processors.

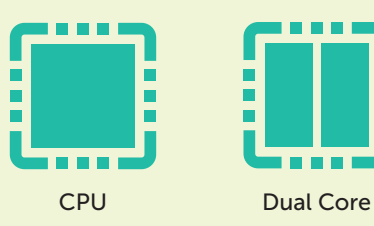

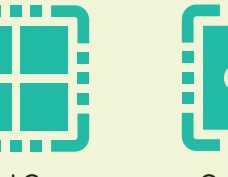

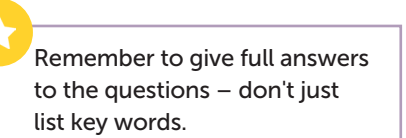

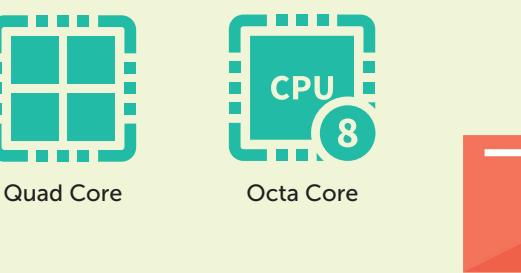

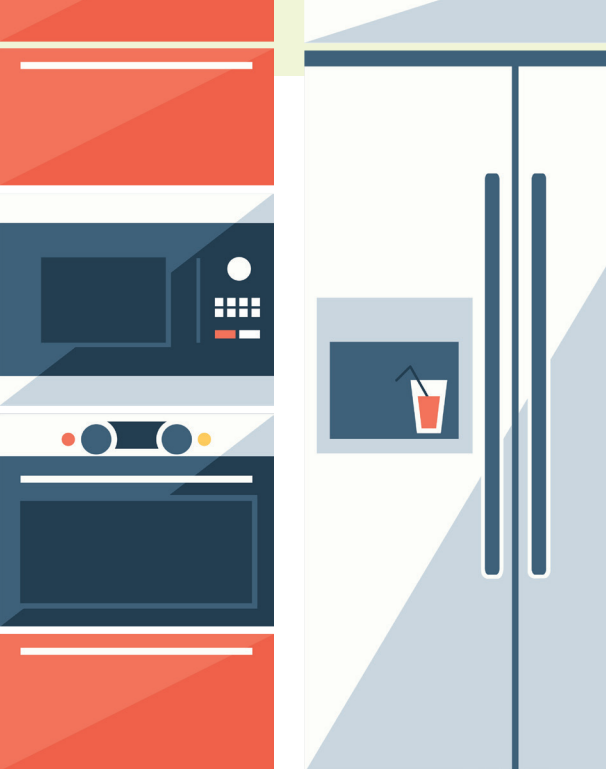

- (a) How many cycles is a 4.5 GHz, dual core processor theoretically able to perform each second? [1]
- (b) Explain why a computer with a dual core processor may not be twice as fast as a single core processor with the same clock speed. [2] *(a) 9 billion.[1]*
- *(b) The software running on the computer may not be written to make the most efficient use of multiple cores.[1] Additional cores may be redundant if the software is only written for a single core[1] or if the output of one operation is required to perform the second operation[1] so they cannot be processed simultaneously[1].*

K9Track is a new device designed to be attached to a dog collar. It allows the owner to track the pet's location on a connected smartphone and to monitor the animal's health and levels of exercise each day.

Discuss the ethical, legal and privacy issues that should be considered when creating tracking and monitoring technology such as K9Track. [6] International control of the control of the control of the control o

*Since a dog is commonly with their owner, such a tracking device will also be effectively tracking and recording the movements of the (various) owners.[1] The use of this data will need to be securely stored by the app or cloud service provider.[1]*

*The costs of pet insurance or veterinary bills may reduce if its health and movement is monitored and regularly checked.[1] This may benefit those who can afford the high cost of new devices[1], widening the digital divide between those who can and cannot afford technology[1].*

*The algorithms used to determine what levels of exercise are healthy and what are not for each individual pet will need to be very accurate[1], taking into prior account an animal's size, weight, breed and general health[1]. Inaccuracies could lead to blame if an animal's lack of exercise were to blame for ill health[1].*

*Monitoring and tracking your pet's movements provides another reason to check your smartphone[1], increasing the amount of (unnecessary) time spent using technology and looking at screens[1]. This may negatively impact or reduce the time spent with the pet or family.[1]*

*The security of the data[1] gathered, both accessible through the mobile app and in its raw form stored by the manufacturer will need to be carefully protected from unauthorised access[1]. A biometric access key[1] could be used to access the mobile phone app, and the stored data should be adequately protected[1] (under the Data Protection Act) from malware[1], hackers[1] (unauthorised access), from social engineering[1] and from interception[1].*

*Marks are indicative only. Refer to the band descriptions and levels of response guidance for extended response questions on page 94.*

 $\sim 0.001$ **TELES** 

This essay style question is assessed against the levels of response guidelines on page 94. The quality of written communication, including spelling, punctuation and grammar may also be assessed through your response to similar questions.

#### 1.6.1

### LEGISLATION

There are four main areas of **legislation** that need to be understood:

- The Data Protection Act 2018
- Computer Misuse Act 1990
- Copyright, Designs and Patents Act 1988
- Software licences (i.e. open source and proprietary)

#### Data Protection Act 2018

#### The **Data Protection Act** was

updated in 2018 to incorporate the General Data Protection Regulations (GDPR). It has six principles that govern how data should be stored and processed.

These state that data must be:

- 1. Fairly and lawfully processed
- 2. Used for specific purposes only
- 3. Adequate, relevant and not excessive
- 4. Accurate and up-to-date
- 5. Not be kept longer than necessary
- 6. Kept secure

In addition, the data must be kept in accordance with the rights of data subjects.

#### Computer Misuse Act 1990

The **Computer Misuse Act** was introduced in 1990 to make unauthorised access to programs or data (hacking) and cybercrime illegal. The act recognises three offences:

1. Unauthorised access to computer material.

2.Unauthorised access with intent to commit or facilitate a crime.

3.Unauthorised modification of computer material. It is also illegal to make, supply or obtain anything which can be used in computer misuse offences, including the production and distribution of malware.

#### Copyright, Designs and Patents Act 1988

This act is designed to protect the works of companies and individuals from being illegally used, copied or distributed. 'Works' include books, music, images, video and software.

### TOPICS FOR PAPER 2

Computational thinking, algorithms and programming (J277/02)

### Information about Paper 2

Written paper: 1 hour and 30 minutes

50% of total GCSE 80 marks

This is a non-calculator paper.

This paper consists of two sections. Students must answer all questions from Section A and Section B.

In Section B, questions assessing students' ability to write or refine algorithms must be answered using either the OCR Exam Reference Language or the high-level programming language they are familiar with.

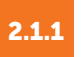

### COMPUTATIONAL THINKING

#### Principles of computational thinking

**Computational thinking** is a process used to solve complex problems. It means formulating a problem and expressing its solution in such a way that a computer can carry it out.

There are three basic steps:

- **Abstraction** involves identifying the key parts of the problem and hiding those that aren't important so so that it becomes easier to solve. For example, if a program is to be written to simulate a card game, the first task to be accomplished may be 'Shuffle the cards'. This is an abstraction – implementing it will involve specifying a way to randomise 52 variables representing the cards. We can refer to 'shuffle' throughout the program without specifying how it will be done.
- Decomposition means breaking down a complex problem into smaller, manageable parts which are easier to solve. This comprises the following steps:
	- o Identify the main problem
	- o List the main components, functions or tasks
	- o Break these down into smaller components or sub-tasks which can then be completed separately. For example:

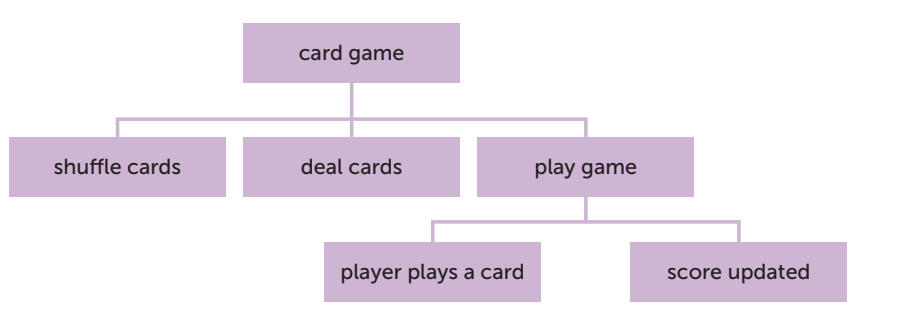

• Algorithmic thinking is the consideration that goes into how to solve a problem using one or more algorithms. For instance, there may be two ways to shuffle the cards, but one may make them more random whilst another may be faster. An **algorithm** is the series of steps that a program needs to perform to solve the problem.

A self-driving car is being developed. The software has to be capable of distinguishing between an animal and a person crossing the road in front of it.

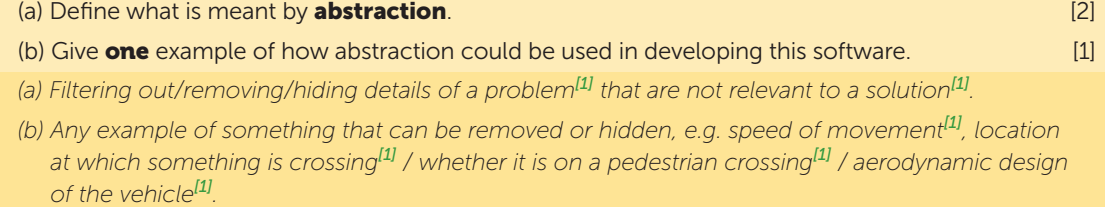

### USING FLOWCHARTS

Flowcharts are a useful tool that can be used to develop solutions to a problem. Standard flowchart symbols are shown below:

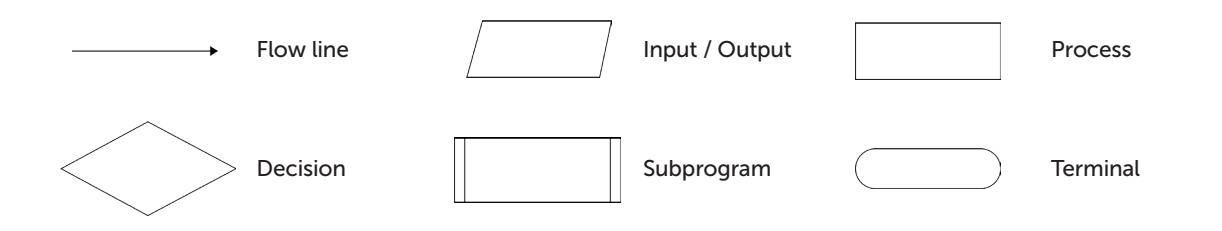

Problem: Draw a flowchart for a program which will count in steps from a start number up to an end number. The user enters the start and end numbers and the step to count in. For example, if the user enters 2, 21, 3, the program will output the numbers 2, 5, 8, 11, 14, 17, 20.

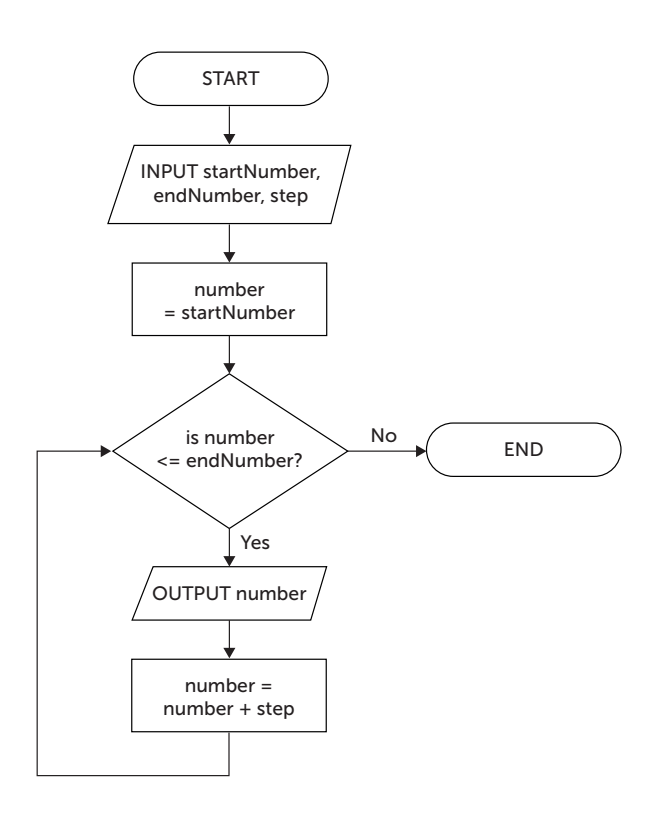

#### Look at the flowchart above.

(a) What will be output if the user enters 7, 50, 10 for the three values? [1] (b) What will be output if the user enters an end number which is less than the start number? [1] *(a) 7, 17, 27, 37, 47[1] (b) Nothing will be output.[1]*

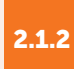

### USING PSEUDOCODE

The problem with using a flowchart to develop an algorithm is that it does not usually translate very easily into program code.

**Pseudocode** is useful for developing an algorithm using programming-style constructs, but it is not an actual programming language. This means that a programmer can concentrate on figuring out how to solve the problem without worrying about the details of how to write each statement in the programming language that will be used.

Using pseudocode, the algorithm shown in the flowchart above could be expressed like this:

input startNumber, endNumber, step set number to startNumber while number <= endNumber output(number) add step to number endwhile

#### Using OCR Exam Reference Language

OCR has published a formally defined language called OCR Exam Reference Language (ERL). This is defined in the specification for GCSE Computer Science J277, downloadable from the OCR website.

Some questions in the exam specify that you must use either OCR Exam Reference Language or a high-level programming language that you have studied to write or complete a program. Marks are awarded for correctly using syntax to represent programming constructs, whichever language you use.

The code for the above problem written using OCR Exam Reference Language looks like this:

startNumber = input("Enter start number: ") endNumber = input("Enter end number: ") step = input("Enter step: ") number = startNumber while number <= endNumber print(number) number = number + step endwhile

Note that if there are three values to be input, you MUST use three input statements if you are asked to use OCR ERL or a programming language rather than pseudocode. Each input statement is used to input a single value and assign it to a variable.

The syntax used in OCR Exam Reference Language (ERL) is explained in more detail in Section 8.

50 ClearRevise **Superior Computer Science J277 - Section 7** Section 7 **51** Section 7 **51** 

### TRACE TABLES

A trace table is used to show how the values of variables change during execution of a program.

As each line of code is executed, the current value of any variable or logical expression that is changed is written in the appropriate column of the table. It is not necessary to fill in a cell if the value has not changed from the line above.

Example: Ben designs a flowchart for an algorithm to calculate the average number of hours students spend per week playing computer games. He uses test data for 3 students spending respectively 8, 10 and 12 hours playing games. This should result in an average of 10 hours.

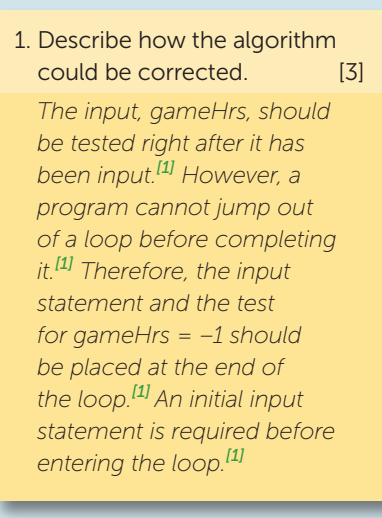

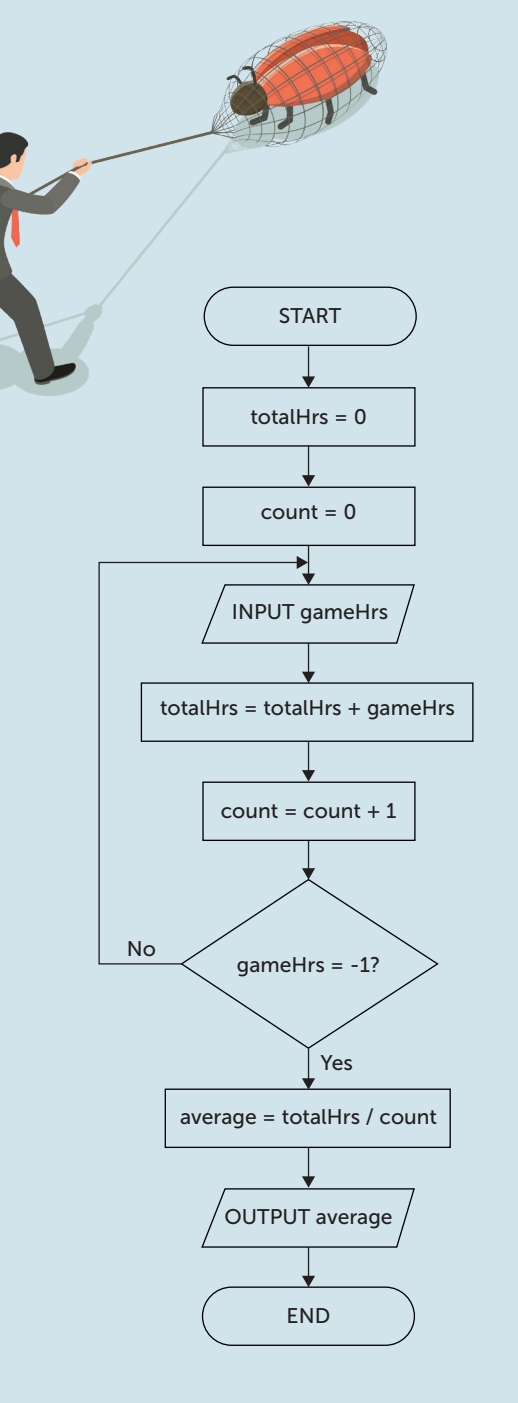

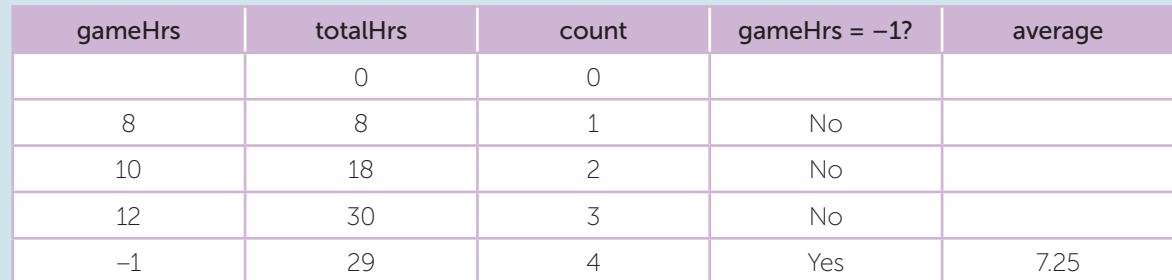

Oops! The algorithm must be incorrect, since it produces the wrong answer.

#### Identifying common errors

There are two types of error that can occur in program code. A **syntax error** occurs when a statement is written which does not obey the rules of the programming language. Common syntax errors include:

• writing a single statement to input two variables:

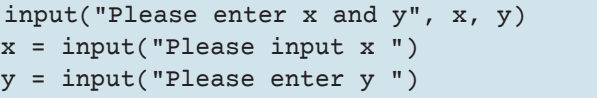

- is incorrect. It should be:

- should be written:

• writing output statements incorrectly:

• writing Boolean conditions incorrectly:

if  $x < 1$  OR  $x > 100$ 

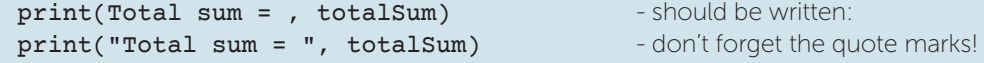

 $if x < 1 \text{ OR } > 100$  - should be written:

A logic error occurs when the program does not do what the user intended or gives an answer that isn't what the programmer intended.

each case whether they

If you do any programming you will likely discover many ways of making logic errors.

2. The code below adds the even numbers between 1 and 50.

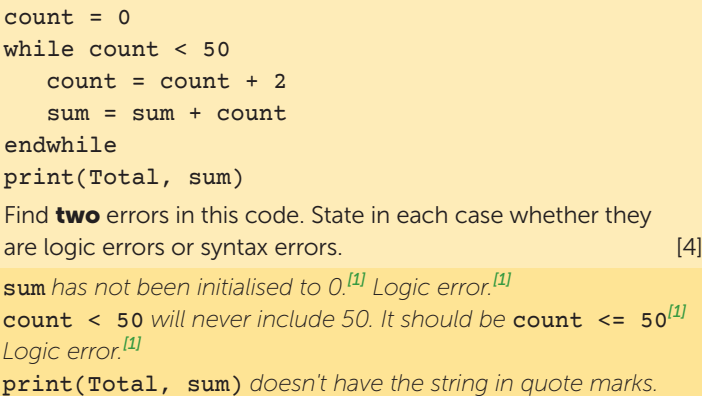

the string in quote marks. *It should be* print("Total", sum)*[1] . Syntax error.[1]*

### IDENTIFYING ALGORITHMS EXAMINATION PRACTICE

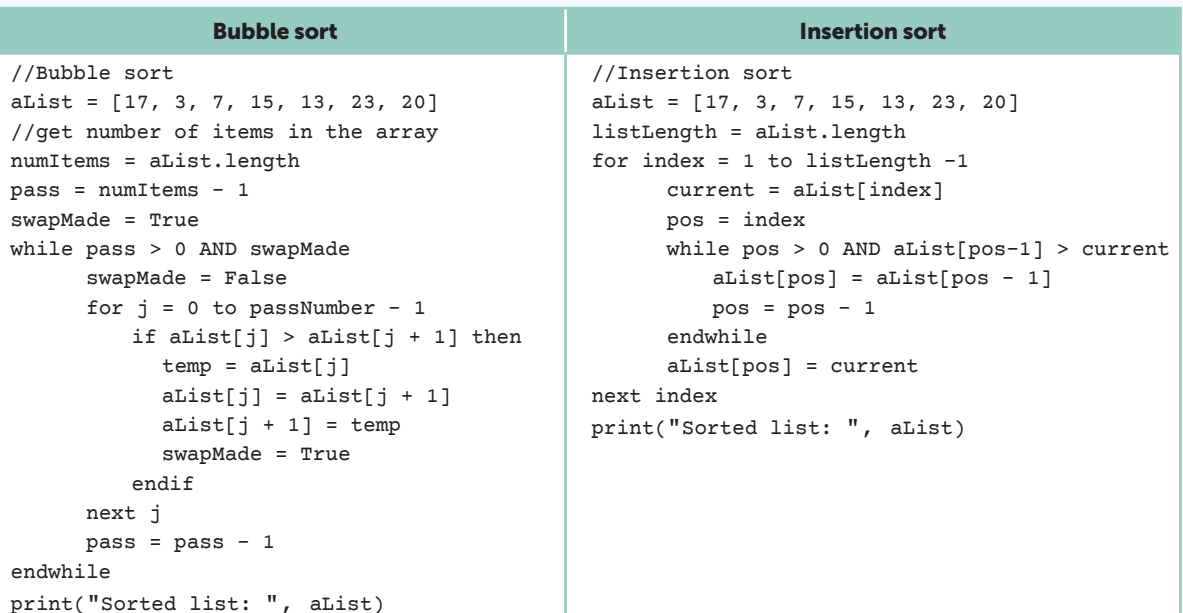

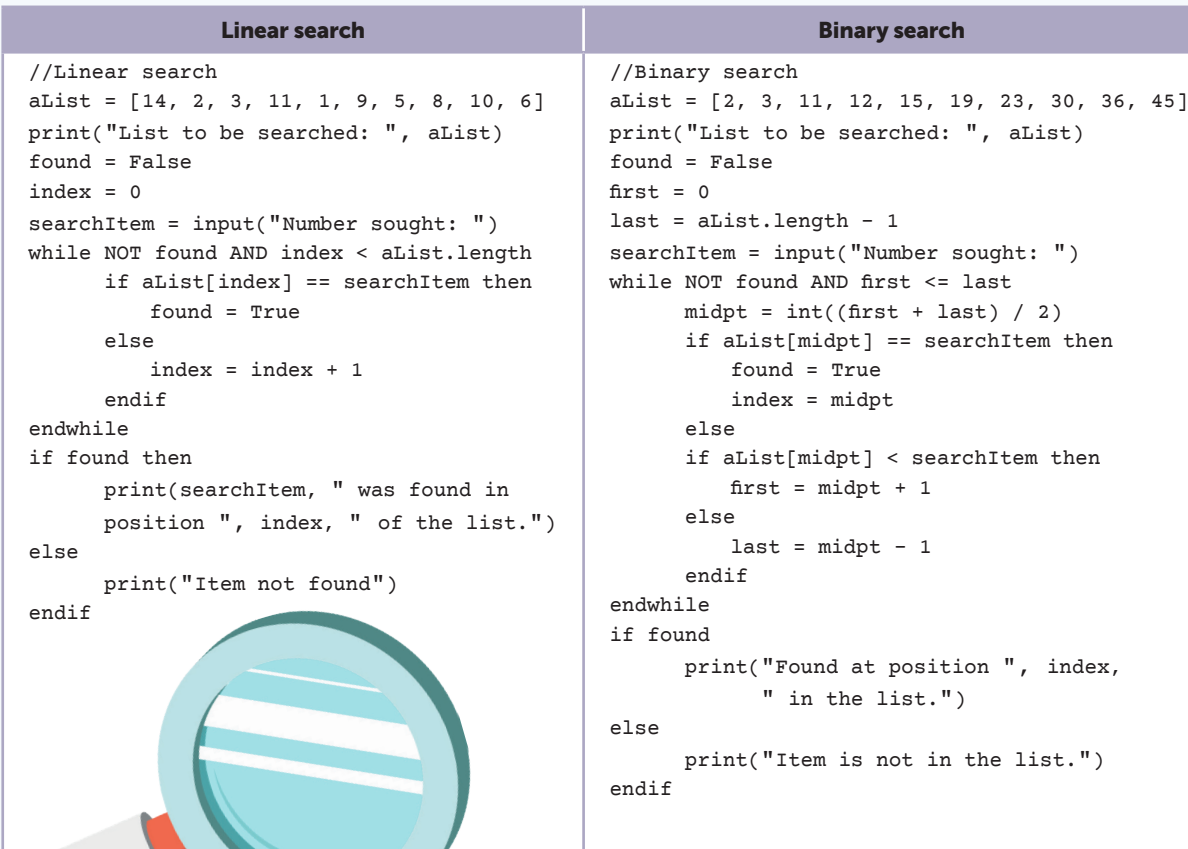

#### SECTION 7

- 1. An algorithm is given below.
	- 01 aList = [3,6,7,9,13,15,16,19,20,24,26,29,36] 02 found = False 03 n = 0 04 x = input("Enter a number: ") 05 while found == False AND n < aList.length 06 print(aList[n]) 07 if  $aList[n] == x$  then 08 found = True 09 else  $10$   $n = n + 1$ 11 endif 12 endwhile 13 if found then 14 print(x, " found at position ", n)
	- 15 else
- - 16 print("invalid number")
	- 17 endif

(a) At line 05, what is the value of  $aList.length$ ?  $[1]$ (b) The user enters 9 at line 04. What is printed at line 06 the first 3 times the while…endwhile loop is performed? [3]

- (c) State what will be printed at line 14 if the user enters the number 9. [1] (d) Explain the purpose of this algorithm. [2]
- 2. An array names holds n items. An algorithm for a bubble sort is given below.

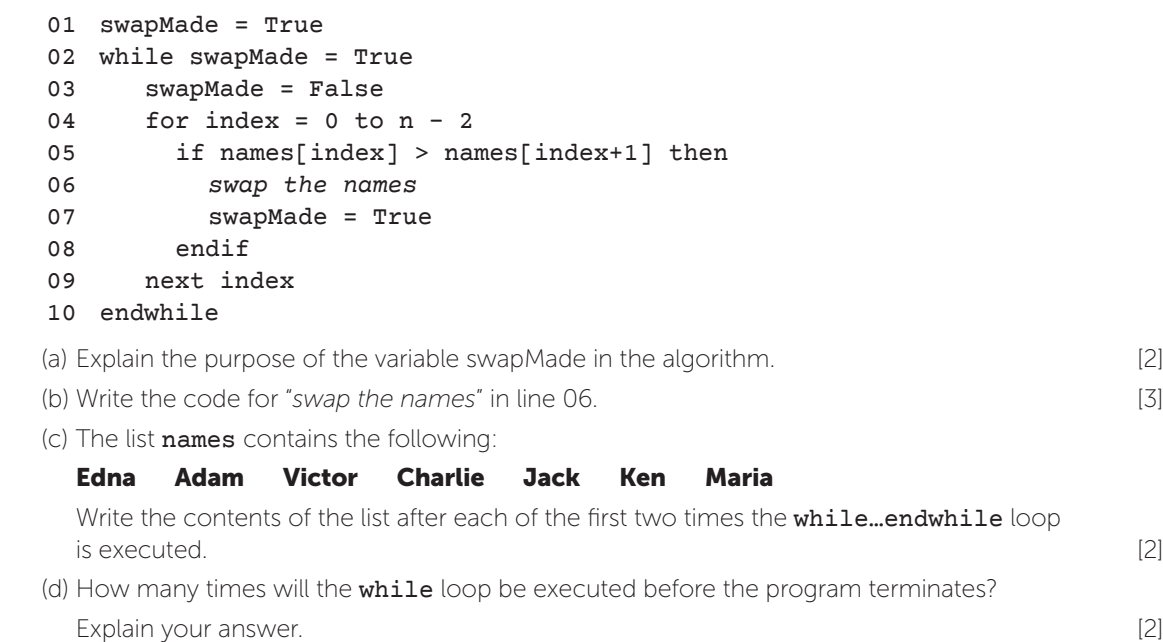

### STRUCTURED RECORDS

A **database** is a collection of records each having an identical record structure. Each field in a record has a defined field type such as integer, real, currency, Boolean or string.

#### VolcanoTable

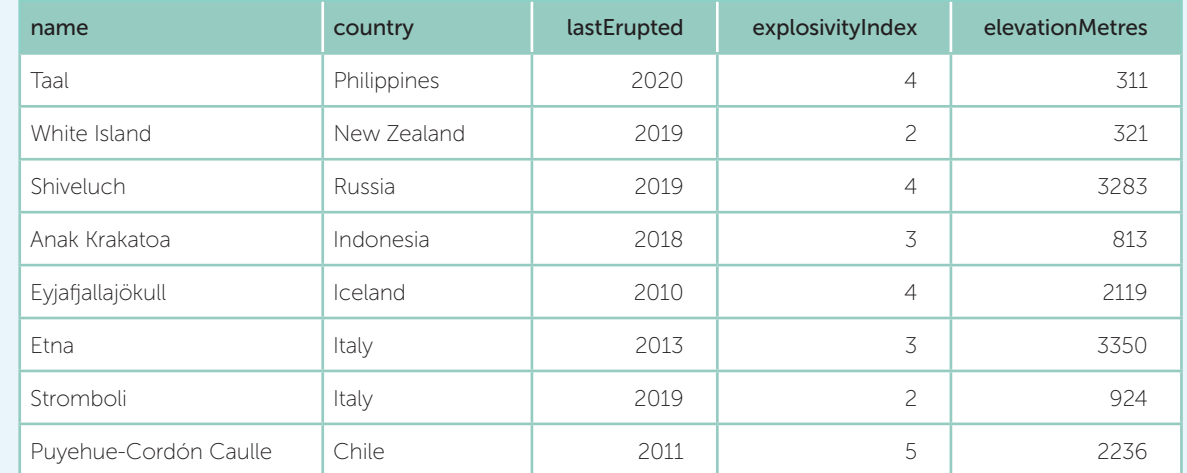

last eruption of all volcanoes in Italy. [3]

displayed when the query for part (a) is run. [2]

volcanoes in countries whose name begins with the  $letter "I".$  [3]

*FROM VolcanoTable[1] WHERE country = 'Italy'[1]*

*FROM VolcanoTable[1] WHERE country LIKE 'I%'[1]*

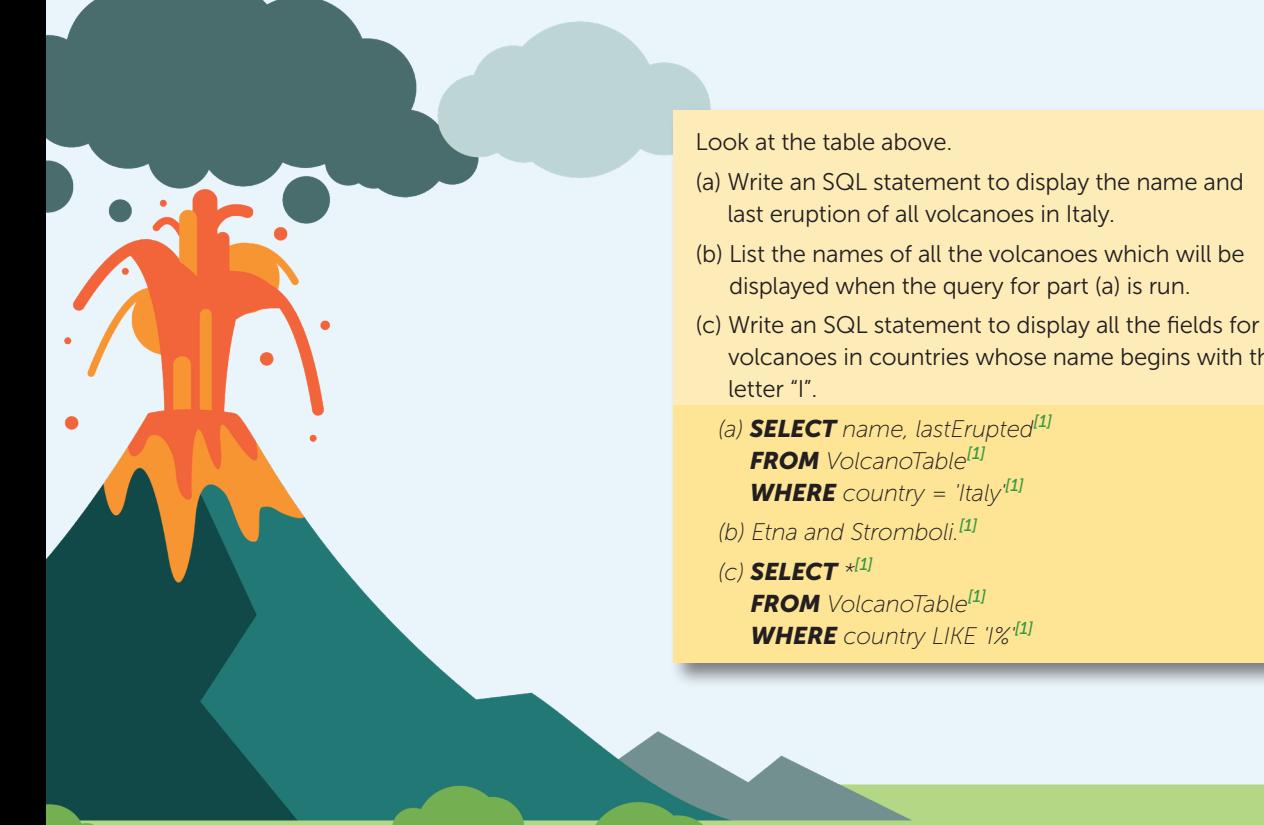

### USING SQL TO SEARCH FOR DATA

#### Records in this format can be searched using a Structured Query Language (SQL).

The format of an SQL statement is:

SELECT... field1, field2, field3... FROM table WHERE... criteria

Using the Volcanoes table above, the SQL statement below will return a Results table showing all eruptions since 2019:

**SELECT** name, country, lastErupted, explosivityIndex **FROM** VolcanoTable WHERE lastErupted >= '2019'

#### Results table

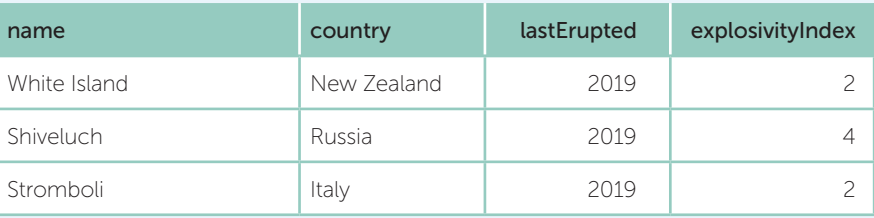

You can also use Boolean operators to search for data. To find the lowest or most significant volcanoes:

**SELECT** name, country, lastErupted, elevationMetres **FROM** VolcanoTable WHERE explosivityIndex = 5 OR elevationMetres < 500

#### Results table

![](_page_12_Picture_404.jpeg)

#### **Wildcards**

The wildcard \* is a substitute for ALL fields, e.g. SELECT \*

The Boolean condition LIKE is used with the wildcard %, which is a substitute for zero or more characters, e.g.

WHERE name LIKE 'S%'

finds all records with names beginning with S.

### EXAMINATION PRACTICE

1. Complete the truth table for  $P = A \text{ OR NOT B}$  [4]

![](_page_13_Picture_385.jpeg)

2. A motorbike has two tyres, front (F) and rear (R). If the ignition (I) is on, and either of the tyres is below the minimum air pressure, a warning light is displayed. (a) Draw a logic circuit diagram for this scenario. [2]

![](_page_13_Figure_6.jpeg)

(b) Complete the truth table for this scenario. [5]

![](_page_13_Picture_386.jpeg)

![](_page_13_Picture_387.jpeg)

### EXAMINATION PRACTICE ANSWERS

#### Section 1

![](_page_13_Picture_388.jpeg)

be retrieved much faster from cache. One CPU may have multiple cores, e.g. a dual-core computer will theoretically process twice as many instructions as a single core computer as the two cores can frequently process two instructions simultaneously. Disk access speed will affect the speed at which data is accessed and read from or written to storage e.g. SSD or HDD will affect this. A computer with more RAM will make less use of virtual memory, which slows down the execution of programs. Different architectures, for example PCs and Mac cannot be compared by clock speed alone as they perform differently at same clock speed. [4] **Same clock speed.** [4]

 (Tip: There are five points here – you only need two, but be sure to expand on each point you make. Just saying "One computer may have more cache" is not enough for two marks.)

8. SSD (or HDD). SSD is lightweight and unaffected by knocks or bumps as it has no moving parts. It runs with less power so increases the battery life of the tablet. It produces less heat when running so a fan is not required, saving space and weight inside the tablet. If HDD is chosen, they are fast, reliable and high capacity. An HDD may be less expensive to install making the overall tablet better value. [3]

(Tip: Justification must match answer the answer you give. SSD is easier to justify here to gain 3 marks!)

#### Section 2

- 1. (a) 4,500 bytes [1] (b) 2,000 MB [1] (c) (i) 00011100 [1] (ii) Shifting one place right would divide the number by 2. [1]
- 2. (a) The set of characters or symbols that a computer can display using a particular representation, e.g. ASCII or Unicode. [1]
	- (b) 160 bytes. [1] (c) (i) 1110, 1000. [2]
		-
	- (ii) Unicode uses more bytes (2 per character), which enables more characters/scripts to be represented. [2]

3. (a)

![](_page_13_Picture_25.jpeg)

(b) Lossy compression (JPG) would provide the smallest file size whilst maintaining a good quality image. Whilst some data is removed during the compression process, the image would still be recognisable. The smaller file size would mean it was able to download and display on a browser more quickly. Alternative compression methods such as PNG or GIF are acceptable with an explanation. [4] (c) Metadata is stored with the image data, to identify further information about the data, including its dimensions, bit depth, location data and file type. [2] 4. (a) Bit depth (or sample resolution) means the number of bits allocated to each recorded sample. [1] (b) The greater the number of bits, the more accurately the wave height of each sample can be recorded. This increases the overall quality of the recording as it will create a closer representation of the original sound. [2] (c) Sample rate is the number of samples taken each second. As the sample rate is increased, the file size will increase as each sample is saved at the given bit depth/resolution. **Example 19** and the sample is saved at the given bit depth/resolution.

### BAND DESCRIPTIONS AND LEVELS OF RESPONSE GUIDANCE FOR EXTENDED RESPONSE QUESTIONS

Questions that require extended writing use mark bands. The whole answer will be marked together to determine which mark band it fits into and which mark should be awarded within the mark band.

#### Mark Band 3 – High Level (6–8 marks)

- Technical terms have been used precisely
- The answer is logical and shows an extensive understanding of Computer Science concepts, and principles
- The answer is almost always detailed and accurate
- All parts of the answer are consistent with each other
- Knowledge and ideas are applied to the context in the question
- Where examples are used, they help with understanding the answer
- Arguments and points are developed throughout the answer with a range of different perspectives. Different sides of a discussion are considered against each other

#### Mark Band 2 – Mid Level (3–5 marks)

- The meaning of technical terms in the question has been understood
- The answer shows an understanding of Computer Science concepts
- Arguments and points are developed in the answer, but sometimes useful examples or related knowledge to the context have not been included
- Some structure has been given to the answer with at least one line of reasoning
- Sound knowledge has been effectively shown

#### Mark Band 1 – Low Level (1–2 marks)

- The answer shows that technical terms used in the question have not been understood
- Key Computer science concepts have not been understood and have not been related to the context of the question
- The answer is only loosely related to the question and some inaccuracies are present
- Gaps are shown in Computer Science knowledge
- The answer only considers a narrow viewpoint or one angle
- The answer is unstructured
- Examples used are mostly irrelevant to the question or have no evidence to support them

#### 0 marks

• No answer has been given or the answer given is not worth any marks

The above descriptors have been written in simple language to give an indication of the expectations of each mark band. See the OCR website at **www.ocr.org.uk** for the official mark schemes used.

### INDEX

#### Symbols

2D array 69 A

abstraction 47, 49 accumulator 3 algorithmic thinking 47 algorithms compression 21 encryption 30 identifying 58 searching 54 sorting 55  $AILI$  3 amplitude 20 analogue sound 20 anticipating misuse 78 anti-malware software 35 architecture of the CPU 2 Arithmetic Logic Unit 2 arithmetic operators 62 arrays 68 ASCII 17 binary representation of 17 assignment 61 authentication 78

#### B

bandwidth 23 binary 11 addition 13 counting 12 representation of images 18 search 54 shifts 16 to denary 12 to hexadecimal 14 bit 11 bit depth 18, 20 bitmap 18, 21 blagging 34 Bluetooth 29 Boolean conditions 62 data type 66 logic 82 boundary data 80

breakpoint 85 brute-force attack 34 bubble sort 51, 55 byte 11

#### C

cabling 29

cache 3, 4 Caesar cipher 30 camelCase 61 capacity 9, 11 case statement 63 casting 66 CD 8 characters 17 character set 17 ciphertext 30 client computer 26 client-server network 26 clock speed 2, 4 Cloud 28 coaxial cable 29 colour depth 18 commenting 79 common errors 53 comparison operators 62 compiler 84 compression lossless 21 lossy 21 software 38 computational thinking 47 Computer Misuse Act 1990 43 concatenation 67 condition-controlled loop 65 constants 61 Control Unit 2 copper coaxial cable 23 Copyright Designs and Patents Act 43 cores 2, 5

cost 9

CPU clock 2 instruction 2 performance 4 cultural issues 40

count-controlled loop 64

D

database 70 data compression software 38 Data Protection Act 2018 43 data storage 11 data types 66 debugging 79, 85 decomposition 47, 49 defensive design 78 defragmentation software 38 denary to binary 12 to hexadecimal 15 denial of service attack 34 dentifying inputs 48 DIV 62 Domain Name Server 28 drivers 37 dual-coding iii durability 9

#### E

Ebbinghaus iii editors 85 embedded system 4 encryption 30, 35, 38 environmental issues 40 erroneous data 80 error detection 85 diagnostics 85 overflow 13 Ethernet 29 ethical issues 40

#### F

fetch-execute cycle 2, 4 fibre optic cable 23, 29 field 70 file handling operations 72 file management 37 file server 26 file size 19 firewall 35 float 66 flowcharts 50 format check 78

**94** ClearRevise **OCR GCSE Computer Science J277 – Index 95** 

#### G

gigabyte 11 global variable 73, 74

#### H

hacking 34 hard disk 8 hardware 24 Hertz 4, 20 hexadecimal 14 to binary 14 to denary 15 high-level language 84 hosting 28 HTTP / HTTPS 32

#### I

identifying algorithms 58 identifying common errors 53 IDEs 85 if .. then .. else 63 images 18 IMAP 32 indentation 79 indexing arrays 68 strings 67 inputs 62 input statement 62 insertion sort 57 instruction 2 integer 66 interception of data 34 interface 37 interference 29 Internet 28 interpreter 84 invalid data 80 IP address 28, 31 IPv4 31 IPv6 31 ISP 28 iteration 64

kilobyte 11 L languages 84 LAN (Local Area Network) 23 latency 23 layers 31 least significant bit 12 legal issues 40 legislation 43 length check 78 levels of response guidance 94 linear search 54 local variables 73 logical operations 3 logic diagrams 83 errors 53, 80 gates 82 lossless compression 21 lossy compression 21 low-level language 84

#### M

K

MAC address 25, 31 magnetic storage 9 mail server 26 maintainability 79 malware 34 MAR 3 mathematical operations 3 MDR 3 megabyte 11 memory 6 virtual 7 management 37 merge sort 56 mesh network 25 metadata 19 misuse 78 MOD 62 most significant bit 12 multitasking 37

#### N

naming conventions 79 nested loops 65 networks 23

cabling 29 client-server 26 hardware 24 layers 31 P2P 27 topology 25 Network Interface Card 24, 31 network performance 23 nibble 11 non-volatile 6 normal data 80

#### O

OCR Reference Language 51, 63 open source software 44 operating systems 4, 37 operators 62 optical storage 9 outputs 48, 62 overflow 13

#### P

packets 23 parameters 74 passwords 35 PC 3 peer-to-peer network 27 penetration testing 34, 35 performance of networks 23 peripheral management 37 permissions 34 petabyte 11 phishing 34 physical security 34, 35 pixel 18 plaintext 30 POP 32 portability 9 PPI 19 presence check 78 prettyprint 85 primary storage 6 print server 26 print statement 62 privacy issues 40 procedures 73, 74 processes 48 programming fundamentals 61 proprietary software 44 protocols 32 protocol layers 31 pseudocode 51, 63

#### R

RAM 4, 6 random number generation 73 range check 78 real 66 records 70 reference language 51 refining algorithms 80 registers 2 reliability 9 resolution 19 ROM 4, 6 router 24, 31 run-time environment 85 runtime error 85

#### S

sample rate 20 sample resolution 20 scope of a variable 73 searching algorithms 54 secondary storage 8 security 29, 35 selection 63 sequence 63 server 26 shifts 16 shouldering 34 signal strength 23, 29 slicing strings 67 SMTP 32 social engineering 34 software licences 44 solid state storage 8, 9 sound 20 speed 9 SQL 71 SQL injection 34 standards 32 star network 25 stepping 85 storage magnetic 9 optical 9 solid-state 9

stored program computer 3 string 66 string manipulation 67 structured code 79 structure diagrams 49 subprograms 73, 79 substrings 67 switch 24 switches 11 syntax completion 85

syntax errors 53, 80

#### T

TCP/IP 31 terabyte 11 test data 80 testing 80 text files 72 theft of data 34 topologies 25 trace table 52 translators 84, 85 transmission media 29 transmission speed 29 truth table 82 twisted pair 29 two-dimensional arrays 69 type check 78

#### U

Unicode 17 units 11 URL 28 USB flash drive 8 user access levels 35 user interface 37 user management 37 utility software 38

#### V

validation 34, 78 variables 61 local and global 73 watch 85 verification 79 virtual memory 7 virus 34 volatile 6 Von Neumann architecture 3

watch 85 Wi-Fi 29

W

WAN (Wide Area Network) 23 web server 26 while .. endwhile 64 WIMP 37 wireless access point 24 wireless connectivity 29 World Wide Web 28

### EXAMINATION TIPS

With your examination practice, use a boundary approximation using the following table. Be aware that boundaries are usually a few percentage points either side of this.

![](_page_16_Picture_231.jpeg)

- 1. Be aware of command words at the back of the specification. If 'describe' or 'explain' questions are given you need to expand your answers. To help you justify your responses, aim to include words such as BECAUSE… or SO… in every answer because this forces you to justify your point, so you get additional marks. See how well it works!
- 2. Explain questions such as 'explain why this is the most appropriate…' do not require just a list of benefits. Instead you should identify the benefits and then expand each one, applying them to the scenario or context.
- 3. Full answers should be given to questions not just key words. Make your answers match the context of the question.
- 4. Algorithm questions require an actual algorithm not a repetition of the question.
- 5. If a question explicitly asks for an algorithm to be written in pseudocode, then it will not gain marks if it is written as a flowchart. Equally, a question that asks for an algorithm to be written as a flowchart will not gain marks if answered with pseudocode.
- 6. If you have difficulties with algorithm questions, remember that you will gain marks (where appropriate) for input and output statements.
- 7. The statement  $IPUT = variableName$  will not gain marks in pseudocode as the variable name needs to be on the left of the assignment operator. E.g. variableName = INPUT. INPUT variableName is an acceptable alternative.
- 8. String concatenation is not enough for an output e.g. print(hello + name) the string must be in quotes, e.g. print("hello " + name)
- 9. Generic answers are not sufficient. E.g. If a question asks for a description of the function of a router, an answer 'it connects devices together' is not sufficient. Instead answers should describe how routers are used to receive packets from computers, read the destination address of each and then forward each packet to its destination. Faster, bigger and cheaper are not very useful responses unless you justify your point.
- 10. The pseudocode you write does not need to match any precise syntax as long as it can "be reasonably inferred by a competent programmer".
- 11. Arrays will always start at zero, not 1.
- 12. Remember that a nested loop completes fully for each iteration of the outer loop.
- 13. In pseudocode, *input* ("enter name") will not gain marks as the result needs to be assigned to a variable to store it – e.g. name = input ("enter name"). Equally, two values cannot be input at the same time as a variable will only store one value. Instead, use  $a = \text{INPUT}(\text{"Enter } a")$  then  $b = \text{INPUT}(\text{"Enter } b")$ . INPUT a, b would be an acceptable alternative.
- 14. A common error in IF statements is if name != "Sam" or "sam" then. This should be: if name != "Sam" or name != "sam" then
- 15. Be careful with quotes around strings. E.g. choice  $= A$  (which assigns a variable) is very different to choice =  $"A"$  (which assigns a string).

Good luck!